#### Le projet libcaca

Sam Hocevar

#### RMLL'08 – Mont-de-Marsan, France

# Historique : moon-buggy

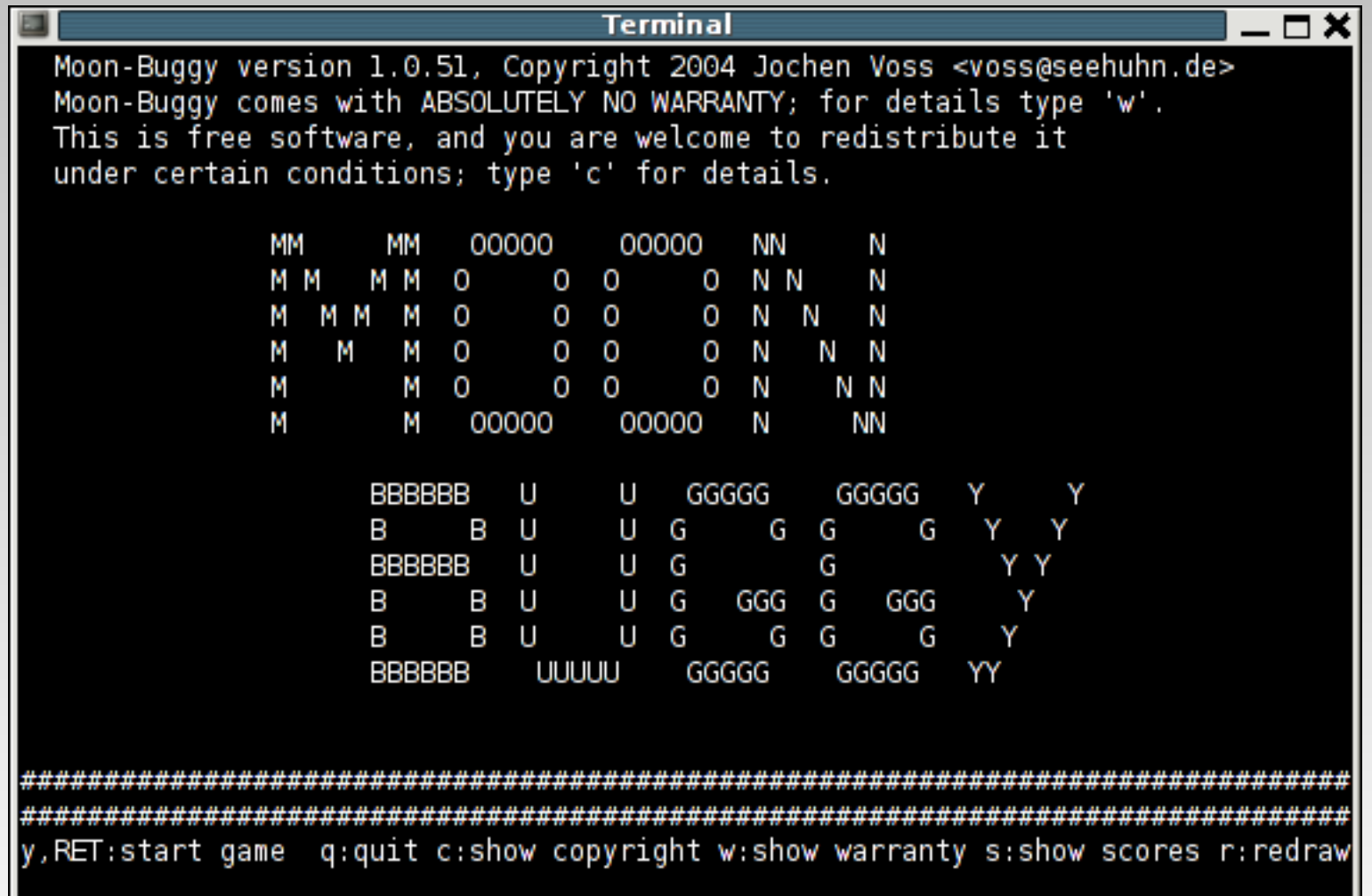

# Historique : ttyvaders

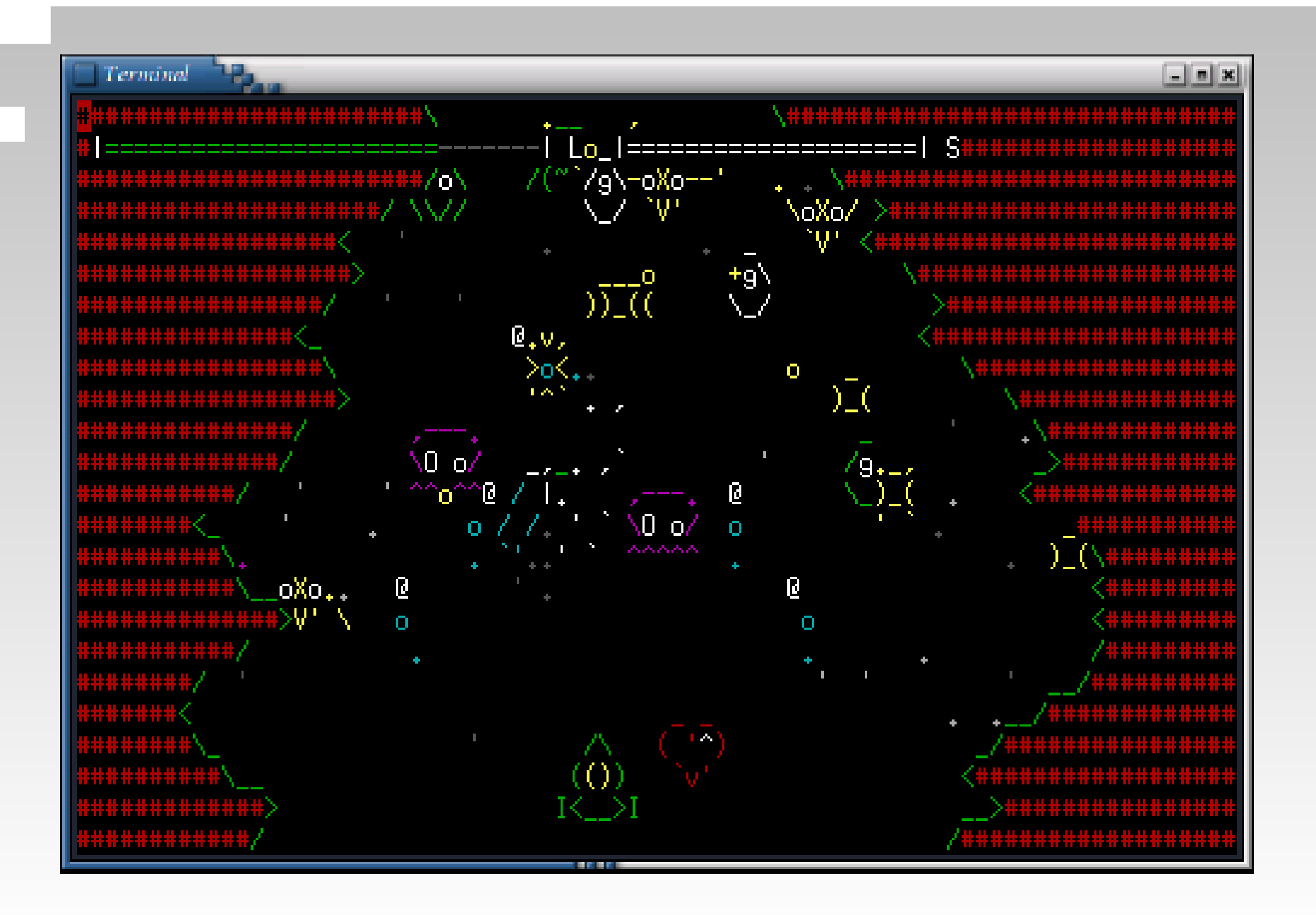

### Historique : aalib / bb

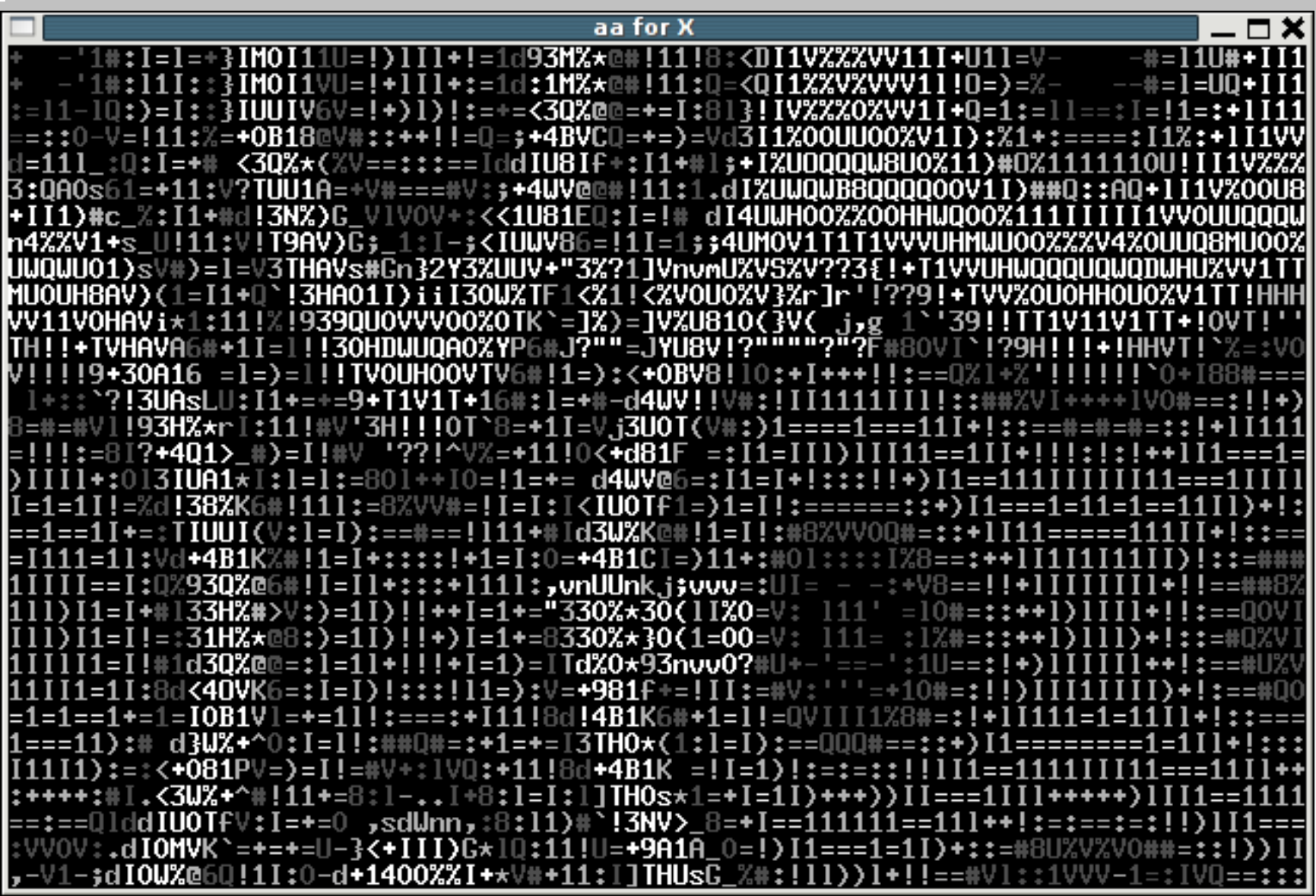

## Historique : libcaca

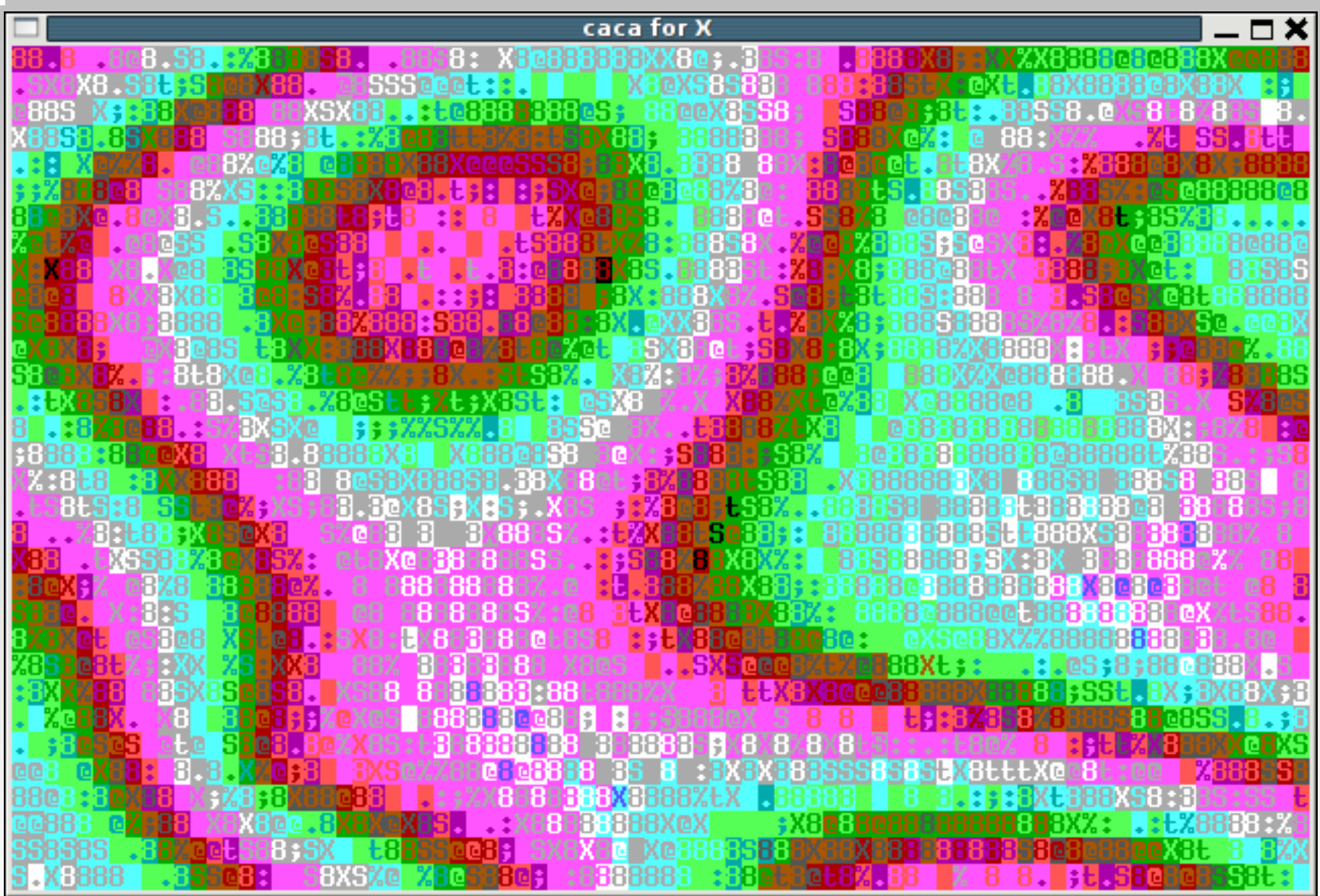

## Fonctionnalités de base

- Manipulation de texte en couleurs
	- Bas niveau : affichage de lettres
	- Haut niveau : manipulation de canevas, animations
	- Rotations, inversions de caractères
	- Primitives géométriques (triangles, lignes)
	- Support Unicode complet

# Manipulations image/texte

- Texte vers image
	- Image vers texte
	- Diffusion d'erreur, réglage de gamma, choix des

couleurs et des caractères

- Temps réel
- Opération difficile : algorithmes modernes de

traitement

# Import/export

- Texte brut, ANSI, Unicode, Unicode couleur
- PostScript, HTML
- TGA

### Interface utilisateur

- Entrées
	- Clavier, souris
	- Timers
	- Affichage
		- X11, terminal, Win32, DOS, Mac OS X
		- Directement dans un noyau

# Langages de programmation

 $\cdot$  C++

 $\bigcap$ 

- C#
- Ruby
- En cours : Python, Perl, PHP, shell
- Idéal pour l'apprentissage

### Projets annexes

#### toilet

- cacaview, img2txt
- cacadraw
- PWNtcha
- neercs
	- zzuf

● gaycko, libbutt, cacatris, ttyvaders

# Le futur (1)

#### libcaca

- Mettre à jour Python, Perl, et faire PHP, shell
- Écrire des tutoriels de programmation
- neercs
	- Vol de processus, portage sur d'autres OS
	- Améliorer la vitesse d'affichage
	- **TOIlet** 
		- Créer une police libre

# Le futur (2)

#### ● PWNtcha

- Remettre le système à jour
- Intégrer PWNtcha aux navigateurs web
- Traitement d'image
	- Algorithmes rares ou expérimentaux
	- Bibliothèque pour PWNtcha, pour libcaca
	- zzuf
		- Port Windows